## **คู่มือการปฏิบัติงาน การแก้ไขข้อมูลส่วนบุคคล กลุ่มสำเร็จการศึกษา/ช่วงปลอดหนี้/ครบกำหนดชำระหนี้**

### **1. วัตถุประสงค์**

1.1 เพื่อใช้เป็นคู่มือปฏิบัติงานตามกระบวนการแก้ไขข้อมูลส่วนบุคคลของฝ่ายบริหารหนี้ 1 ให้ทราบถึง รายละเอียดขั้นตอนการดำเนินการและเป็นมาตรฐานเดียวกันในการปฏิบัติงานเมื่อมีการเปลี่ยนผู้ปฏิบัติงาน

1.2 เพื่อให้เจ้าหน้าที่ที่ปฏิบัติงานการแก้ไขข้อมูลส่วนบุคคลของฝ่ายบริหารหนี้ 1 ได้เข้าใจใน กระบวนการทำงานและสามารถนำไปใช้ในการปรับปรุงการปฏิบัติงานให้มีประสิทธิภาพมากขึ้น

#### **2. ขอบเขต**

คู่มือการปฏิบัติงาน "การแก้ไขข้อมูลส่วนบุคคล" ของกองทุนเงินให้กู้ยืมเพื่อการศึกษาฉบับนี้ ้ จะครอบคลมเนื้อหาการดำเนินงานเพื่อให้บริการแก่ประชาชนและหน่วยงานที่เกี่ยวข้อง เพื่อเป็นมาตรฐาน ในการปฏิบัติงาน สร้างเสริมความรู้ความเข้าใจให้เจ้าหน้าที่และผู้ปฏิบัติงานให้สามารถปฏิบัติงานได้อย่างมี ประสิทธิภาพ

### **3. ความหมายและคำจำกัดความ**

3.1 ข้อมูลส่วนบุคคล หมายถึง ข้อมูลที่เกี่ยวกับผู้กู้ยืมเงินหรือผู้ค้ำประกัน ที่ทำให้สามารถระบุตัวบุคคล และทำให้สามารถติดต่อสื่อสารกับผู้กู้ยืมหรือผู้ค้ำประกัน ได้แก่ หมายเลขบัตรประจำตัวประชาชน ชื่อ–นามสกุล ที่อยู่ ที่ทำงาน เบอร์โทรศัพท์มือถือ (เบอร์หลัก) อีเมล และสถานภาพสมรส

3.2 เบอร์โทรศัพท์มือถือ (เบอร์หลัก) หมายถึง เบอร์โทรศัพท์มือถือของผู้กู้ยืมเงินหรือผู้ค้ำประกัน ที่ สามารถติดต่อสื่อสารได้โดยตรง

## **4. หน้าที่และความรับผิดชอบ**

ผู้รับผิดชอบงานการแก้ไขข้อมูลส่วนบุคคล ประกอบด้วย

4.1 เจ้าหน้าที่ผู้ปฏิบัติงาน มีหน้าที่ตรวจสอบความถูกต้องของเอกสารคำขอและหลักฐานประกอบ คำขอ บันทึกข้อมูลคำขอตามประเภทคำขอต่างๆในไฟล์งาน แก้ไขข้อมูลในระบบ DMS

4.2 หัวหน้ากลุ่มงาน มีหน้าที่ตรวจสอบความถูกต้องของข้อมูลที่ได้รับการแก้ไขในระบบ DMS พิจารณาอนุมัติหรือไม่อนุมัติ การแก้ไขข้อมูลส่วนบุคคลในระบบ DMS

### **5. กระบวนการจัดทำ**

5.1 กระบวนการทำงาน (WORKFLOW) การแก้ไขข้อมูลส่วนบุคคล รายละเอียดตามแนบ

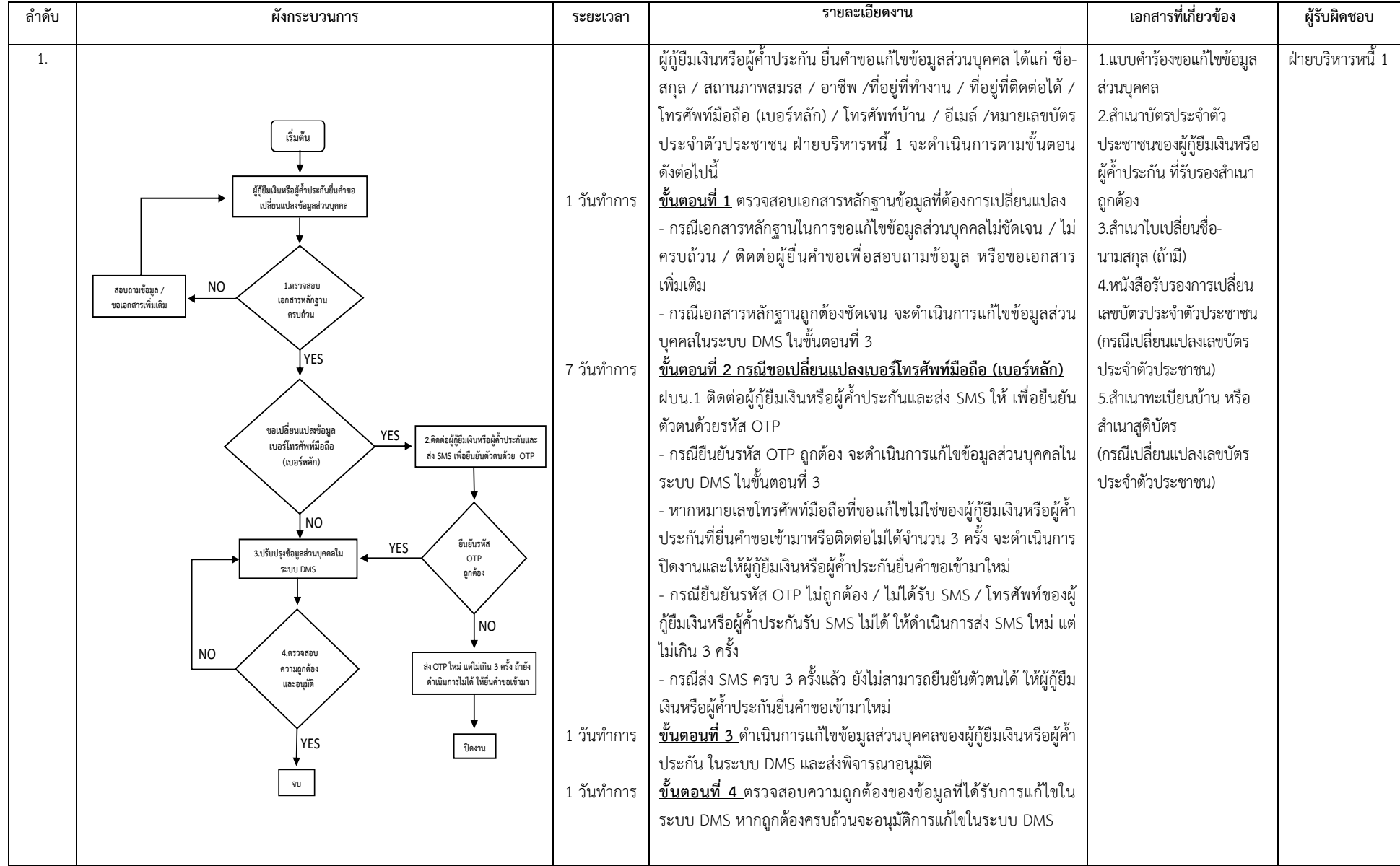

# **กระบวนการทำงาน (work flow) การแก้ไขข้อมูลส่วนบุคคล กลุ่มสำเร็จการศึกษา/ช่วงปลอดหนี้/ครบกำหนดชำระหนี้**

## **6. ขั้นตอนการปฏิบัติงาน**

6.1 ฝ่ายบริหารหนี้ 1 ได้รับคำขอแก้ไขข้อมูลส่วนบุคคล ดำเนินการตรวจสอบคำขอและเอกสาร หลักฐานประกอบ ว่าชัดเจนครบถ้วนหรือไม่ หากเอกสารหลักฐานประกอบไม่ชัดเจนหรือไม่ครบถ้วน ้ฝ่ายบริหารหนี้ 1 จะติดต่อผ้ยื่นคำขอเพื่อสอบถามข้อมูล หรือขอเอกสารเพิ่มเติม

หากเอกสารหลักฐานถูกต้องชัดเจน ฝ่ายบริหารหนี้ 1 จะดำเนินการแก้ไขข้อมูลส่วนบุคคลใน ระบบ DMS ตามข้อ 6.3

6.2 กรณีขอเปลี่ยนแปลงเบอร์โทรศัพท์มือถือ (เบอร์หลัก) ฝ่ายบริหารหนี้ 1 ติดต่อผู้กู้ยืมเงินหรือ ผู้ค้ำประกันและส่ง SMS ให้ เพื่อยืนยันตัวตนด้วยรหัส OTP

-กรณียืนยันรหัส OTP ถูกต้อง จะดำเนินการเปลี่ยนแปลงข้อมูลส่วนบุคคลในระบบ DMS ตามข้อ 6.3

- หากหมายเลขโทรศัพท์มือถือที่ขอเปลี่ยนแปลงไม่ใช่ของผู้กู้ยืมเงินหรือผู้ค้ำประกันที่ยื่นคำขอเข้ามา หรือติดต่อไม่ได้จำนวน 3ครั้ง ฝ่ายบริหารหนี้ 1 จะดำเนินการปิดงานและให้ผู้กู้ยืมเงินหรือผู้ค้ำประกันยื่นคำขอ เข้ามาใหม่

- กรณียืนยันรหัส OTP ไม่ถูกต้อง / ไม่ได้รับ SMS / โทรศัพท์ของผู้กู้ยืมเงินหรือผู้ค้ำประกันรับ SMS ไม่ได้ ฝ่ายบริหารหนี้ 1 จะดำเนินการส่ง SMS ใหม่ แต่ไม่เกิน 3 ครั้ง

- กรณีส่ง SMS ครบ 3 ครั้งแล้ว ผู้กู้ยืมหรือผู้ค้ำประกันยังไม่สามารถยืนยันตัวตนได้ ฝ่ายบริหารหนี้ 1 จะแจ้งให้ผู้กู้ยืมเงินหรือผู้ค้ำประกันยื่นคำขอเข้ามาใหม่และปิดงาน

6.3 ดำเนินการแก้ไขข้อมูลส่วนบุคคลของผู้กู้ยืมเงินหรือผู้ค้ำประกัน ในระบบ DMS และส่งพิจารณาอนุมัติ 6.4 ตรวจสอบความถูกต้องของข้อมูลที่ได้รับการแก้ไขในระบบ DMS หากถูกต้องครบถ้วนจะอนุมัติ การแก้ไขข้อมูลส่วนบุคคลในระบบ DMS

## **7. กฎหมายที่เกี่ยวข้อง/เอกสารอ้างอิง**

1. ระเบียบคณะกรรมการกองทุนเงินให้กู้ยืมเพื่อการศึกษา ว่าด้วยหลักเกณฑ์ วิธีการ และเงื่อนไข เกี่ยวกับการให้เงินกู้ยืมเพื่อการศึกษาและการชำระเงินคืนกองทุน พ.ศ. 2563 และที่แก้ไขเพิ่มเติม

2. พระราชบัญญัติคุ้มครองข้อมูลส่วนบุคคล พ.ศ. 2562

### **8. แบบฟอร์มที่ ช้**

แบบฟอร์มคำร้องขอเปลี่ยนแปลงข้อมูลส่วนบุคคล

### **9. ช่องทางการติดต่อ**

ฝ่ายบริหารหนี้ 1 กองทุนเงินให้กู้ยืมเพื่อการศึกษา เบอร์โทรศัพท์ 0 2016 2600 ต่อ 530